## **OAKLAND MILLS HIGH SCHOOL TRANSCRIPT AND LETTER OF RECOMMENDATION PROCESS**

## *SENIORS MUST COMPLETE ALL OF THE FOLLOWING STEPS IN ORDER TO HAVE TRANSCRIPTS AND LETTERS OF RECOMMENDATIONS SENT TO COLLEGES*

*All forms can be found on OMHS's website under Student Services: Essential Resources <http://omhs.hcpss.org/student-services/overview>*

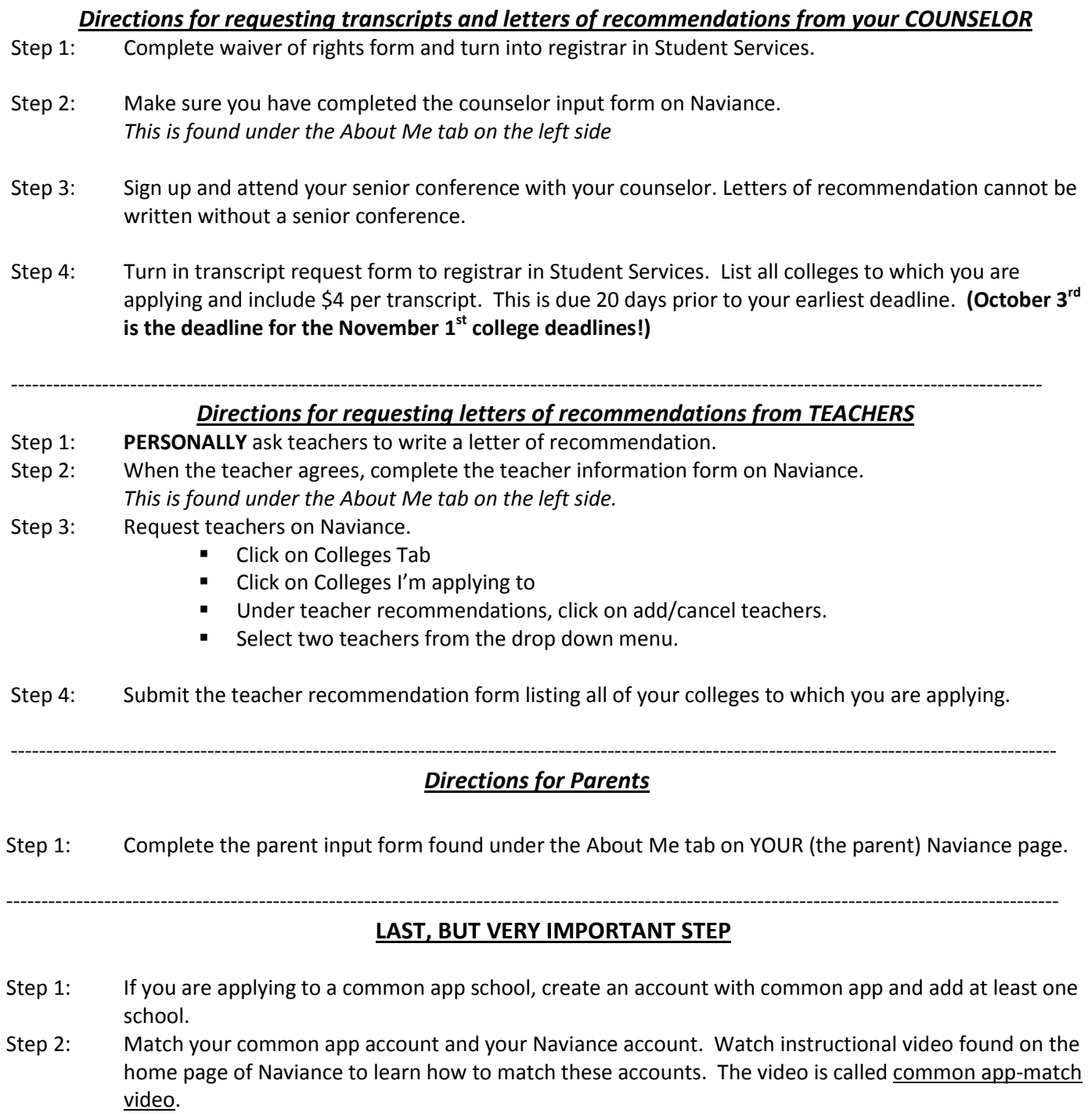

**THIS MUST BE DONE IN ORDER FOR US TO SEND TRANSCRIPTS AND LETTER OF RECOMMENDATIONS TO ANY COMMON APP SCHOOLS!**